## **Photoshop CC 2019 Version 20 Keygen Crack Setup Keygen Full Version Free Latest**

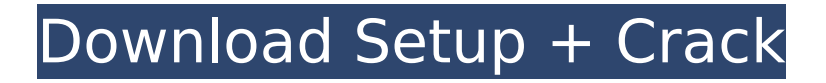

## **Photoshop CC 2019 Version 20 Crack+ For Windows [Updated]**

The GIMP, a free alternative to Photoshop, is another image-editing tool that offers a range of features. The GIMP was originally based on Apple's GIMP toolkit but has since gone its own way and is more integrated with Ubuntu. The GIMP is therefore strongly recommended for those who want to learn how to manipulate images without being weighed down with a bunch of extra software. GIMP is one of the most popular image-editing programs available. Designing Your Own Template One of the best ways to get your site ready for launch is to generate a basic template that you can easily edit to fit your needs. For those who'd rather build a site from scratch, check out the tutorial on building a web page in Dreamweaver (on the "Building Your Web Page in Dreamweaver" sidebar, earlier in this chapter). How do you design a template? You can use any of the features that Dreamweaver includes. For example, with Dreamweaver, you can use the Live view to arrange elements in the page so you can see your design as it will look in different browsers. You can build a template from scratch in Dreamweaver, or you can start with a template designed in another program and add elements to it. If you start with a template, you can use the Mind Map feature to quickly generate a template that looks great. After you create the template, you can copy and paste it into Dreamweaver (which allows you to edit the template), modify it further, and then upload the template file to your server. (See Chapter 6 for details on Mind Mapping.) Don't delete any existing content from your templates before uploading them. You don't want to confuse your subscribers, so try to limit any changes to just the templates that you're using. To get started creating your template, follow these steps: 1. Launch Dreamweaver and create a new document. 2. Select the Design view from the View menu. 3. Enter a name for your page, such as `template-123` and press Enter. 4. Make sure that the Template option is displayed from the Template submenu on the Insert panel on the Home tab; your template name appears in the Preview area. 5. Click the Browse button in the upper-right corner. A dialog box opens to the right. (See Figure 12-9.)

#### **Photoshop CC 2019 Version 20 Crack+ License Keygen Free Download**

It's not a standalone application as Photoshop is, but it has everything you need to open, edit, create, and print images. You can also share your images on various platforms with the help of the integrated apps like Apple iPhoto, Adobe Lightroom, and many others. What you'll love What could you do in one place instead of browsing through different applications to do the same task? You can easily edit your images and resize, crop or paste images on top of one another in creative ways. It lets you embed one or multiple images in a composition with a built-in feature like AI-powered content-aware fill and stroke, automatic color correction, and much more. Gem Composite Multiple import There are many features in Photoshop Elements that don't exist in traditional Photoshop, the most relevant ones are: Multiple import in Photoshop Elements Freeform Gem Composite 4 Way Color Panel Many designers love the free form tools in Photoshop, and Photoshop Elements lets you do the same. With all the freeform tools, you can resize, crop or rotate your image for creative effects. You can even make new images on the fly! Freeform Adobe Photoshop Elements has all the freeform tools that many of the top Photoshop designers like to use. With all the tools, you can resize, crop, and rotate your images to create unique effects. You can even easily draw text directly on your image. You can create shapes, backgrounds and even logos on your image and then measure the text using features like baseline and characters height to provide results that are both legible and impressive. Gem Composite Gem Composite uses a feature called gem composition, which is exactly what it sounds like. A Gem Composite is a new, improved way to create freeform compositions. You can place a pre-made image like a logo or text, which will appear over your image after you finish the design. You can adjust the height, width, location, opacity, contrast, color and other attributes of your image to make it fit into your composition. When you're done, you can save your image with the unique Gem ID, which is easily searchable and findable later. Gem Composite 4 Way Color Panel With the 4 way color panel, you can quickly change colors with one click. A pop388ed7b0c7

### **Photoshop CC 2019 Version 20 Crack + Free Download**

Q: Table View Controller with segmented control In my iPhone application, I have a tableViewController on whose selection cell has to add new views (say, A,B,C). There are two scenarios: Scenario 1: The user clicks on a cell, there should be a UISegmentedControl with two segments (A/B) which takes the user to the new view with the label 'A' and 'B' to be displayed. Scenario 2: The user clicks on a cell, there should be a UISegmentedControl with two segments (A/B/C). The user should be able to go back to the original tableView by tapping the new views. How should I achieve this? A: The simplest way is to implement the delegate method for UITableViewController's didSelectRowAtIndexPath: method and handle the segment control selection in there. If your view is simply a set of labels, you can use the tableView:titleForHeaderInSection: method. If you want to create a view on the fly, you have several ways to do that, but generally you should read up on UIViewController's initWithNibName:bundle: method or viewWithTag: method to get your view into memory and then retrieve it and instantiate it in the next step. [Pulmonary involvement of sarcoidosis in a patient with bilateral choroidal osteoma]. We report the case of a 31-year-old woman with bilateral choroidal osteoma associated with pulmonary sarcoidosis. She presented with hypercalcemia, pulmonary infiltrates, and lymphadenopathy. The choroidal osteomas had appeared since the age of 20 years. Corticosteroids led to regression of the infiltrates and of the hypercalcemia. The neoplasm appeared to have metastasized to the eyes and lungs.Q: I have an error in this code, it says that "object not initialized" at "for line" I have a problem at line 20 in my code. It says "object not initialized at line 20". Can someone help me? public class maxGap { public string input; public int max; public int min;

### **What's New In?**

Your mission, should you choose to accept it, is to post the below in every thread and to make everyone understand why we're looking at this. It's very simple: we get this because the dealer is being an asshole. He thinks this is the only way we'll sign. He wants us to sign on the dotted line without knowing the final price. We're not slaves to the negotiation and we aren't accepting settlement, so there is no reason to keep him from knowing the final price. We don't have any trouble buying old cars like this for reasonable amounts, so why the fuck can't we buy this one? The whole reason we're buying this car is because we're getting a \$15,000 cash allowance from the bank to help us cover the cost of this car. We'll settle for whatever price to pay this car off without getting fucked, but he can't be asking us to agree to a price like this without knowing where the final price is. If you're selling this car, we'll do a lot more than just sign a credit application; we'll just print off the car. This car is a very valuable car because of the parts in it, and someone is planning on selling it and they should be willing to disclose what's worth doing the work to clean it up. What's the worst that can happen if we know the final price? We can look elsewhere if we're forced to pay more than we want. We'll have to pay a little more than we want, but we'll get a car of a higher quality for it. Why should we be happy with a dealer when we can find someone to sell us a better one for less? The dealer is trying to jack us. He can't expect to try and fuck us like this because it's not the right way to do business. If you're the dealer, you might want to look into this thread. It'll give you a reference of some of the advice we're getting from the community so you'll know when you're doing it.Q: Rigging two skeletons to mesh I am trying to setup two rigidbodies on a character that fit together. The characters are

# **System Requirements:**

Minimum: OS: Windows 7 Processor: Intel Core i3 Memory: 4GB RAM Hard Disk Space: 2 GB available space Graphics Card: Nvidia Geforce GTS 450 or equivalent Driver Version: 11.4.10.0 Minimum Supported: OS: Windows 8.1 Processor: Intel Core i3 or equivalent Driver

Related links:

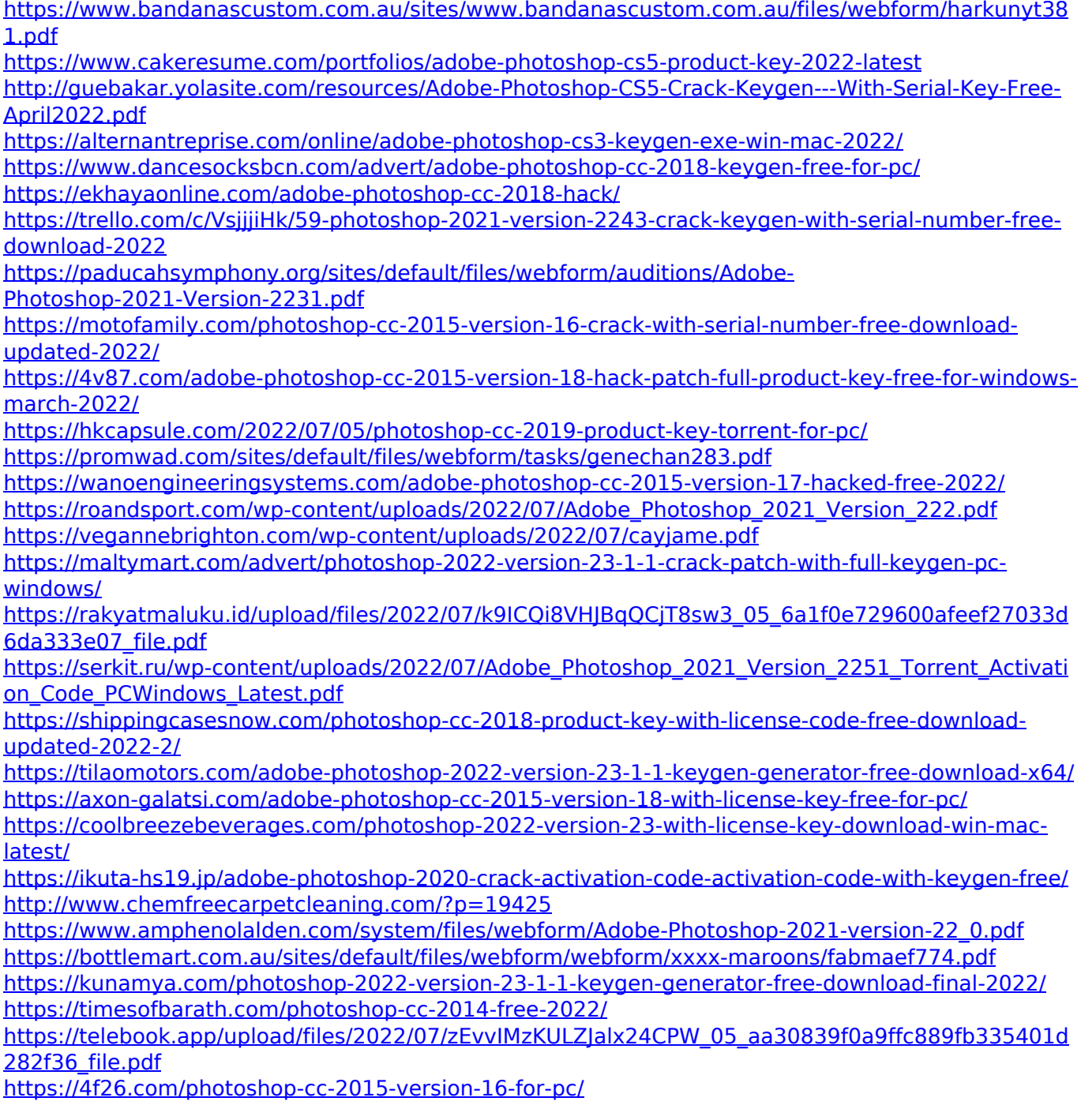